# Undergraduate PIEs

Instructions for Accessing and Editing Expectations 1-3 Assessment Plans in CampusLabs Planning Software

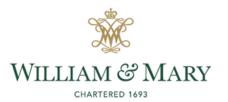

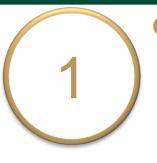

## **General Instructions**

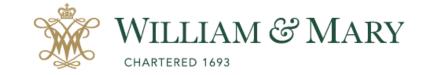

## Go to <u>https://wm.campuslabs.com</u> <u>/planning/dashboard</u>.

 Enter your W&M User ID & Password.

## W&M Central Authentication Service

WMuserid:

2

Password:

□ I am at a public workstation.

LOGIN

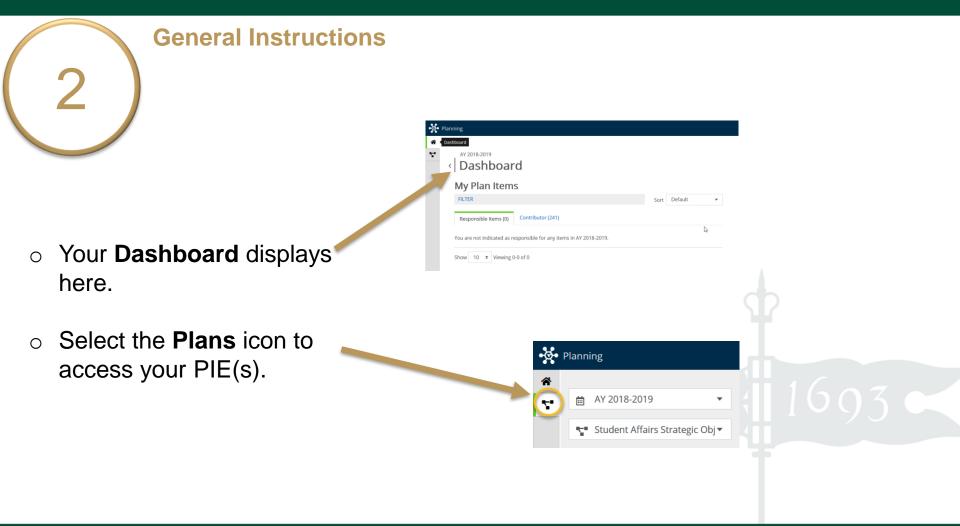

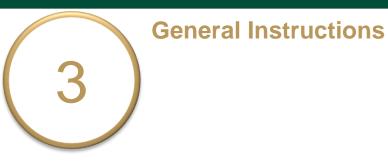

## Ensure you are working in the current Academic Year.

Planning is set to default to the current academic year.

## Select Academic PIEs

inside the drop down list. Academic PIEs may be the only item in your list.

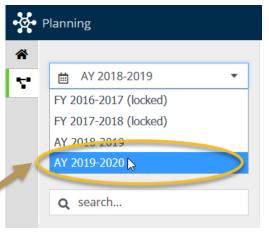

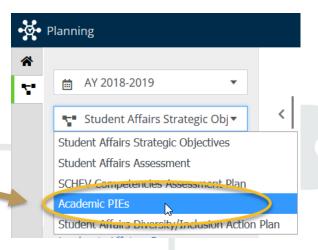

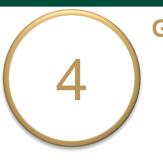

## General Instructions

- Select My Units tab in the lefthand navigation menu. The department(s)/program(s) to which you have permissions will display.
- Select your department. e.g. American Studies

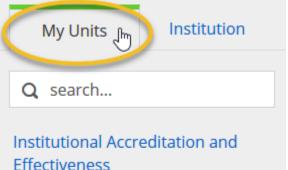

American Studies

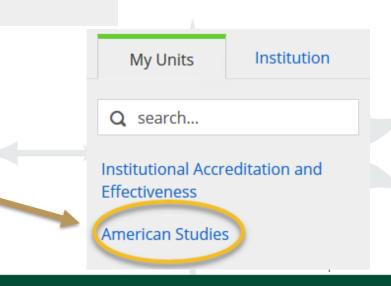

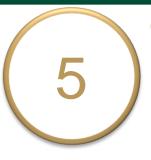

## **General Instructions**

- Select your undergraduate degree level PIE from the left-hand navigation pane.
   e.g. American Studies - B.A.
- Your PIE displays here. The Plan Items tab contains your
   Department/Program Purpose and 5
   Learning Expectations. The first 3
   Expectations are standard for all undergraduate PIEs. Expectations 4 and 5 are specific to your department/program.

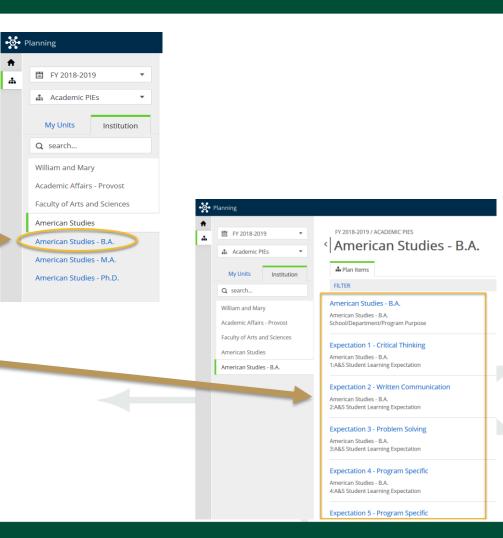

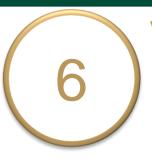

### **View and Edit Purpose**

## Select Department/Program Purpose to view and edit.

(e.g. American Studies - B.A.) Clicking anywhere outside of the text box will save your edits. You will see a green circle with a check mark below and to the right of the text box.

 Click **Done** at the bottom of the page to return to your PIE.

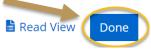

#### AY 2019-2020 / ACADEMIC PIES American Studies - B.A.

Teports Documents

#### FILTER

American Studies - B.A.

American Studies - B.A. School/Department/Program Purpose

Auto Saved: Jan 9, 2019, 1:07:23 PM

#### • Planning

FY 2018-2019 / ACADEMIC PIES

-----

Template: School/Department/Program Purpose

Department/Program Name - Degree Level \*

Enter your Department/Program Name - Degree Level for this PIE (e.g., Anthropology - B.A.). American Studies - B.A.

Providing Department \*

#### Purpose Statement

Propose Statement clearly describes the department/program within the context of the university and links to the university's mission.

 File + Edit + View + Insert + Format + Tools + Table +

Pormats - B I E Ξ Ξ Ξ Ε Ε Ξ Ξ Θ ω

The mission of the American Studies Program is the creation and dissemination of American Studies knowledge through interdisciplinary teaching, research, and public service. The program engages undergraduate student majors in the interdisciplinary is to the culture and society of the United States and the Americas, past and present, encouraging students to cross traditional intellectual boundaries in order to develop critical perspectives on American life that are more expansive than those normality found within the limits of a single discipline. Each student's curriculant is unique, but built on staged core courses. Students also take designated courses in departments and programs across campus, enhancing their experiment of the interdisciplinary approach in our core courses. The program recognizes that extential significance of faculty research, and its role both in promoting scholarship and in enriching the teaching of American Studens.

| Plan Item Files | + File + Fold |
|-----------------|---------------|
|-----------------|---------------|

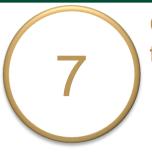

 Select Expectation 1 – Critical Thinking to view, edit, and complete the assessment plan.

| 曲 AY 2019-2020        | v           | AY 2019-2020 / ACADEMIC PIES                                 |
|-----------------------|-------------|--------------------------------------------------------------|
| T Academic PIEs       |             | American Studies - B.A.                                      |
| My Units              | institution | Ten Items Reports Documents                                  |
| Q search              |             | FILTER                                                       |
| William and Mary      | 1           | American Studies - B.A.                                      |
| Academic Affairs - P  |             | American Studies - B.A.<br>School/Department/Program Purpose |
| Faculty of Arts and S |             |                                                              |
| American Studies      |             | Expectation 1 - Critical Thinking                            |
| American Studies - E  |             | I:A&S Student Learning Expectation                           |
|                       |             | Expectation 2 - Written Communication                        |
|                       |             | American Studies - B.A.                                      |
|                       | 2           | 2:A&S Student Learning Expectation                           |
|                       | F           | Expectation 3 - Problem Solving                              |
|                       |             | American Studies - B.A.                                      |
|                       | -           | 3:A&S Student Learning Expectation                           |
|                       | F           | Expectation 4 - Program Specific                             |
|                       |             | American Studies - B.A.                                      |
|                       |             | 4:A&S Student Learning Expectation                           |

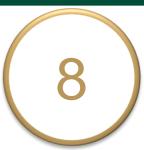

# Scroll down the page to Catalog Numbers and Course Names of Curricular Experiences field. The title and general instructions display at the top of each text box.

- Additional specific instructions are italicized inside each text box.
- Each field is updated and saved as you move to the next field or click outside of the text box.

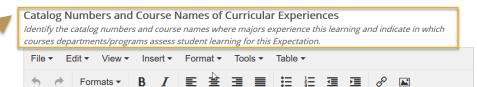

#### COLL 400 Critical Thinking Curricular Experiences

As part of the general education curriculum, all students must complete a capstone experience - a course bearing the COLL 400 attribute. These courses may be upper-level seminar courses, Honors theses, or courses specifically developed as COLL 400s. Critical thinking is assessed in the following COLL 400 experience(s):

[List COLL 400 catalog numbers and course names in the table below. Click on the table to add or delete rows.]

| COLL 400 Catalog<br>Number | COLL 400 Course Name |
|----------------------------|----------------------|
|                            |                      |
|                            |                      |
|                            |                      |

Auto Saved: Jan 9, 2019, 1:07:23 PM

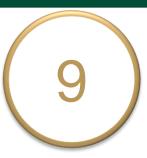

- Edit & complete the *required* field
   Description of Student Work
   Assessed & the *optional* field
   Description of Other Data/Evidence
   Collected and Reviewed (*if applicable*)
   for Expectation 1.
- When Expectation 1 is ready for review, select "Ready for Review" in the Expectation Plan Review Status dropdown box, then click Done at the bottom of the page. Select "Not Ready for Review" if the assessment plan is not complete.

|                                                            | <ul> <li>Insert - Forma</li> </ul> | at ▼ Tools ▼ Table | •        |                                       |       |              |
|------------------------------------------------------------|------------------------------------|--------------------|----------|---------------------------------------|-------|--------------|
| + Formats -                                                | Β Ι ≣                              |                    | E ⊡      | · · · · · · · · · · · · · · · · · · · |       |              |
|                                                            |                                    |                    |          |                                       |       |              |
|                                                            |                                    |                    |          |                                       |       |              |
|                                                            |                                    |                    |          |                                       |       |              |
| Plan Item Files                                            |                                    |                    |          |                                       |       |              |
| There are no attachm                                       | ients.                             |                    |          |                                       | +     | File Folder  |
|                                                            |                                    |                    |          |                                       |       |              |
| E                                                          | ·                                  |                    |          |                                       |       |              |
| Expectation Plan Rev                                       |                                    |                    |          |                                       |       |              |
| Department/Program: Is the<br>IAE/ASC Reviewers: Is action |                                    |                    |          |                                       |       |              |
| approved?                                                  |                                    | ,                  |          |                                       |       |              |
| Ready for Review (I                                        | Department/Prog                    | ram)               | <b>.</b> |                                       |       |              |
| -                                                          |                                    |                    |          |                                       |       |              |
| IAE: Comments<br>For Institutional Accreditat              | ion & Effortivonors Lk             |                    |          |                                       |       |              |
| For institutional Accreuitat                               | ion & Enectiveness Os              | c                  |          |                                       |       |              |
| 🛱 Delete                                                   |                                    |                    |          |                                       | P Dec | 110          |
| W Delete                                                   |                                    |                    |          |                                       | E Rea | ad View Done |
|                                                            |                                    |                    |          |                                       |       |              |
|                                                            |                                    |                    |          | 1000                                  |       |              |
|                                                            | -                                  |                    |          |                                       |       |              |
|                                                            |                                    |                    |          |                                       |       |              |
|                                                            |                                    |                    |          |                                       |       |              |
|                                                            |                                    |                    |          |                                       |       |              |
|                                                            |                                    |                    |          |                                       |       |              |
|                                                            |                                    |                    |          |                                       |       |              |

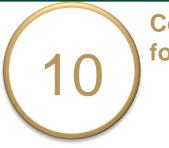

Repeat the steps for Expectations
 2 & 3.

| American Studies - B.A.               |
|---------------------------------------|
| T Plan Items Reports Documents        |
| FILTER                                |
| American Studies - B.A.               |
| American Studies - B.A.               |
| School/Department/Program Purpose     |
| Expectation 1 - Critical Thinking     |
| American Studies - B.A.               |
| 1:A&S Student Learning Expectation    |
| Expectation 2 - Written Communication |
| American Studies - B.A.               |
| 2:A&S Student Learning Expectation    |
| Expectation 3 - Problem Solving       |
| American Studies - B.A.               |
| 3:A&S Student Learning Expectation    |
| Expectation 4 - Program Specific      |
| American Studies - B.A.               |
| 4:A&S Student Learning Expectation    |

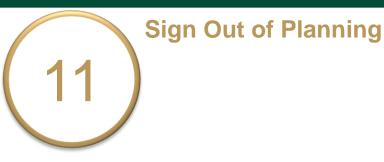

- Click on your profile name in the top right corner to sign out of **Planning** and the **CampusLabs** platform.
- Close your browser to fully complete the sign out process.

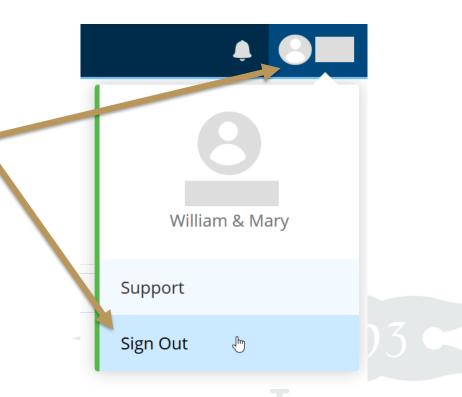